# **Gear = \$185 - \$290**

**Samson C01U Pro USB Studio Condenser Microphone\$80 - \$100** <http://www.sweetwater.com/store/detail/C01UPro>

**Samson SP01 Shockmount Spider Mount for Condenser Mics \$20 - \$30** <http://www.sweetwater.com/store/detail/SP01>

**On-Stage Stands MS7701B Tripod Boom Microphone Stand \$20 - \$30** <http://www.sweetwater.com/store/detail/MicStdFBoomL>

**Audio-Technica ATH-M20x Monitor Headphones - Closed \$40 - \$60** <http://www.sweetwater.com/store/detail/ATHM20x>

**On-Stage Stands ASVS6B Pop Filter \$15 - \$20** <http://www.sweetwater.com/store/detail/PopFilter6>

**Audacity audio editing software Free <http://audacity.sourceforge.net/>**

#### **Memory Foam Topper \$10-\$50 (depending on size)**

[http://www.bedbathandbeyond.com/store/product/5-zone-cot-size-foam-mattress](http://www.bedbathandbeyond.com/store/product/5-zone-cot-size-foam-mattress-topper/1018213311?skuId=18213311&mcid=PS_googlepla_nonbrand_bedding_&adpos=1o2&creative=43742631709&device=c&matchtype=&network=g&gclid=CjwKEAjw5pKtBRCqpfPK5qXatWYSJABi5kTxJA1Nji5mPtbGSXg-0wlvJgLfI8eHyII9Hijet-ZmaRoCSGjw_wcB)[topper/1018213311?skuId=18213311&mcid=PS\\_googlepla\\_nonbrand\\_bedding\\_&adpos=1o2&creative=43742631709&device=](http://www.bedbathandbeyond.com/store/product/5-zone-cot-size-foam-mattress-topper/1018213311?skuId=18213311&mcid=PS_googlepla_nonbrand_bedding_&adpos=1o2&creative=43742631709&device=c&matchtype=&network=g&gclid=CjwKEAjw5pKtBRCqpfPK5qXatWYSJABi5kTxJA1Nji5mPtbGSXg-0wlvJgLfI8eHyII9Hijet-ZmaRoCSGjw_wcB) [c&matchtype=&network=g&gclid=CjwKEAjw5pKtBRCqpfPK5qXatWYSJABi5kTxJA1Nji5mPtbGSXg-0wlvJgLfI8eHyII9Hijet-](http://www.bedbathandbeyond.com/store/product/5-zone-cot-size-foam-mattress-topper/1018213311?skuId=18213311&mcid=PS_googlepla_nonbrand_bedding_&adpos=1o2&creative=43742631709&device=c&matchtype=&network=g&gclid=CjwKEAjw5pKtBRCqpfPK5qXatWYSJABi5kTxJA1Nji5mPtbGSXg-0wlvJgLfI8eHyII9Hijet-ZmaRoCSGjw_wcB)[ZmaRoCSGjw\\_wcB](http://www.bedbathandbeyond.com/store/product/5-zone-cot-size-foam-mattress-topper/1018213311?skuId=18213311&mcid=PS_googlepla_nonbrand_bedding_&adpos=1o2&creative=43742631709&device=c&matchtype=&network=g&gclid=CjwKEAjw5pKtBRCqpfPK5qXatWYSJABi5kTxJA1Nji5mPtbGSXg-0wlvJgLfI8eHyII9Hijet-ZmaRoCSGjw_wcB)

### **Voice Over Job Sites**

**Fiverr.com Free to join and you can make \$4 - \$60 per landed gig. Voices.com \$39.99 a month to join and you can make \$100 - \$500 per landed gig. Voice123.com \$395 a year membership and you can make \$25 – UP per landed gig. LibriVox Book Read/Volunteer work (Practice and Getting you name out)**

## **Recording Space Setup**

**Now every recording booth/space is different, but they all have some of the same features. The goal is to create a quite noise and echo proof area to record in that will leave you with the best sounding audio. There are so many ways to set it up, but let's go with the basic recording space for now. Find a quiet and small room in your house away from windows. The best bet is normally a closet with carpet on the floor. Place your foam pieces on the walls and if you can the ceiling too. If the closet has no door, just pin up or hang a large blanket over the doorway, and if there is some cloths hanging up on one or more sides, go ahead and leave them there. As long as you and the equipment still have plenty of room it is fine. The more items there are in the space the less you will have a problem with reverberation. Next place your microphone on to the shock mount then attach them to the mic stand. Add the pop filter and the foam mic cover as well. Now you will want to place your microphone, music stand and computer in the room. Place the computer far enough away from the mic that it can't hear the humming of the computer fans if it is making those noises. Try some test recordings to figure out if the placing of your items is where they work best for you.**

# **Here are some ideas.**

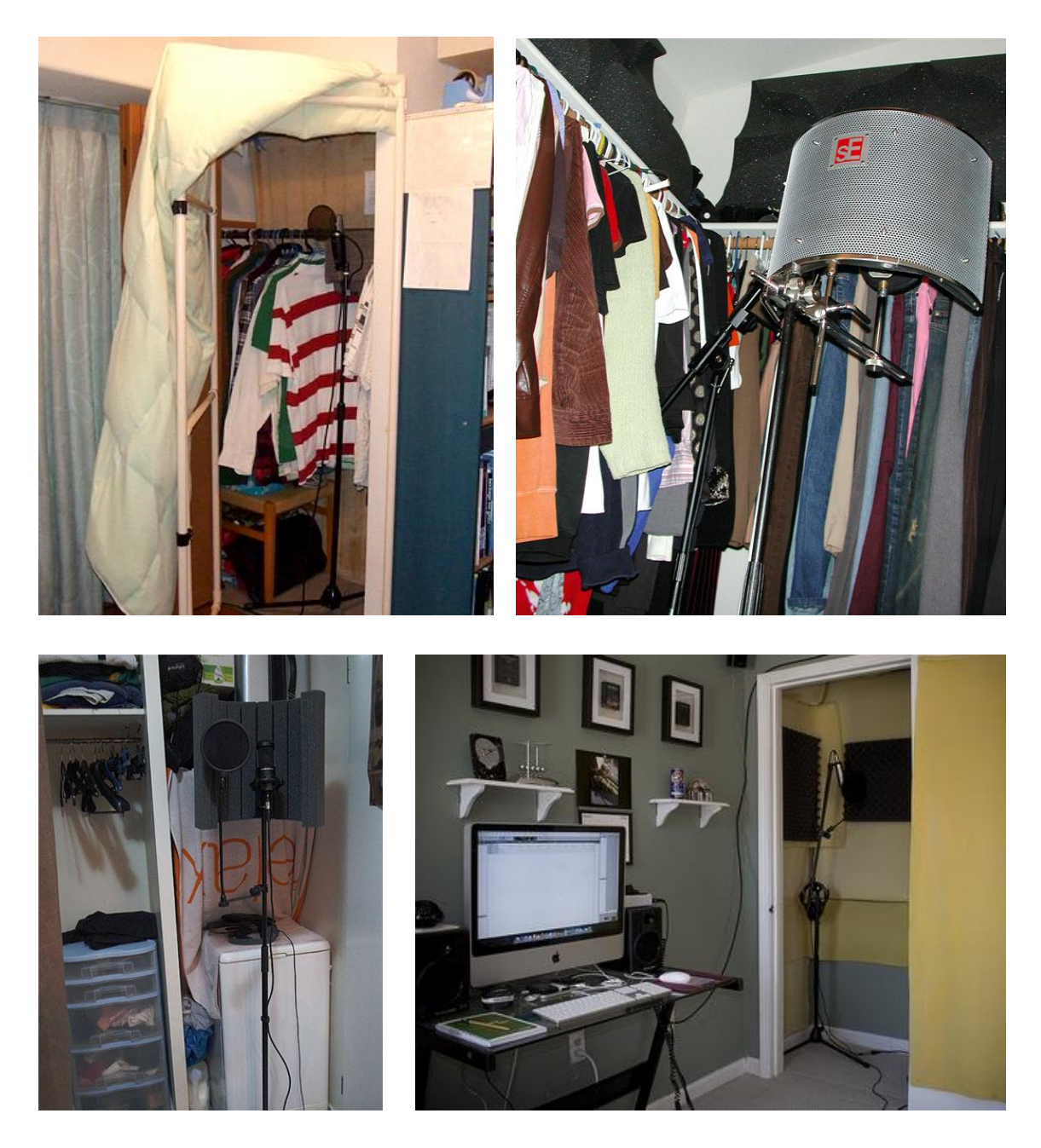